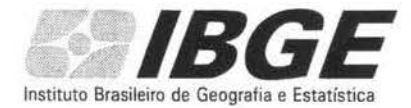

### DIRETORIA DE PESQUISAS

## DEPARTAMENTO DE AGROPECUÁRIA

# PESQUISA DE ESTOQUES

Primeiro semestre de 2000

# **INSTRUÇÕES**

## 1 - CARACTERÍSTICAS BÁSICAS DA PESQIDSA

#### *1.1- OBJETIVOS*

Fornecer informações estatísticas conjunturais sobre o volume e a distribuição espacial dos estoques de produtos agropecuários básicos e sobre as unidades onde é feita a sua guarda; acompanhar as modificações das características estruturais do sistema de armazenagem a seco.

## *1.2* - *CONCEITOS ESPECÍFICOS*

UNIDADES ARMAZENADORAS - as unidades armazenadoras são os prédios ou instalações construídas ou adaptadas para a armazenagem de produtos.

ARMAZÉM CONVENCIONAL - é uma unidade armazenadora de piso plano, de compartimento único, adequada à guarda e à proteção de mercadorias embaladas em sacos, fardos, caixas, etc.

ARMAZÉM ESTRUTURAL E ARMAZÉM INFLÁ VEL - são unidades armazenadoras de caráter emergencial, que permitem uma armazenagem precária, sendo, em geral, localizadas em zonas de expansão de fronteiras agricolas.

ARMAZÉM GRANELEIRO E ARMAZÉM GRANELIZADO - são unidades armazenadoras destinadas à guarda de grãos a granel.

SILO - é uma unidade armazenadora de grãos, caracterizada por um ou mais compartimentos estanques denominados células.

#### ATENÇÃO:

Não considerar como unidades armazenadoras, os tonéis ou tanques metálicos utilizados para armazenar óleos vegetais (de soja, algodão, milho, etc.).

## CAPACIDADE ÚTIL, ÁREA ÚTIL, ÁREA TOTAL E CAPACIDADE ÚTIL TOTAL DOS ARMAZÉNS CONVENCIONAIS, ESTRUTURAIS E INFLÁ VEIS

CAPACIDADE ÚTIL - obtém-se a capacidade útil de um armazém (convencional, estrurural e inflável), multiplicando-se sua área útil pela altwa máxima, que pode ser efetivamente ocupada com mercadorias.

ÁREA ÚTIL - é aquela efetivamente utilizada para armazenagem; é obtida descontando-se da área total aquela destinada à aeração e circulação de mercadorias. Caso não seja possível obtê-la, deverá ser calculada com base na área total menos 20%.

ÁREA TOTAL - é obtida multiplicando-se o comprimento pela largura do armazém, descontando-se a área não utilizada para armazenagem (escritório, coluna, laboratório, etc.).

CAPACIDADE ÚTIL TOTAL - é a soma das capacidades úteis de cada armazém (convencional, estrurural e inflável), devendo ser informada em metros cúbicos (m3).

## CAPACIDADE ÚTIL. E CAPACIDADE ÚTIL. TOTAL DOS ARMAZÉNS GRANELEIROS E GRANELIZADOS, E DOS SILOS

CAPACIDADE ÚTIL - é o limite máximo de utilização da unidade, expresso em toneladas, de

acordo com as restrições técnicas. CAPACIDADE ÚTIL TOTAL - é a soma das capacidades úteis dos armazéns graneleiros e

granelizados, e dos silos.

## 2 - INSTRUÇÕES PARA PREENCHIMENTO DO QUESTIONÁRIO

## *2.1* - *IDENTIFICAÇÃO DO QUESTIONÁRIO*

QUADRO 01 - CÓDIGO DO MUNICÍPIO - código pré-impresso do Município onde se localiza o Estabelecimento. Em caso de divergência, registrar no mesmo quadro o novo código.

QUADRO 02 - NÚMERO DO CADASTRO - para uso do órgão apurador (DEAGRO).

### *2.2* - *INFORMAÇÕES DO ESTABELECIMENTO*

QUADROS 03 e 04 - registrar, respectivamente, a sigla da Unidade da Federação e o nome do Município onde se localiza o Estabelecimento.

QUADRO 05 - escrever, com letra de imprensa, a denominação do Estabelecimento, acrescido da sigla, se houver.

QUADRO 06 - registrar o endereço completo e atualizado do Estabelecimento.

QUADRO 07 - registrar o CGC do Estabdecimento. Em caso de inexistência do CGC deixar o quadro em branco, não preenchendo o campo com o número do CPF do proprietário, de inscrição em órgão estadual ou municipal, etc.

QUADROS 08 e 09 - registrar, respectivamente, o número do telex e o código de endereçamento postal (CEP) do Estabelecimento.

#### **OBSERVAÇÃO**

Os quadros 03 a 09 deverão ser preenchidos somente em casos de alteração ou, em se tratando de Estabelecimento novo.

QUADRO 10 - ATIVIDADE DO ESTABELECIMENTO - assinalar com "x"  $a(s)$  quadrícula(s) correspondente(s), conforme seja(m): COMÉRCIO, SUPERMERCADO, INDÚSTRIA, SERVICO ou PRODUÇÃO AGROPECUÁRIA.

#### QUADRO 18 - SITUAÇÃO DO ESTABELECIMENTO

Item 01 - assinalar com "x" a quadrícula correspondente à situação do Estabelecimento durante o prime semestre de 2000, a saber: Ativo, Inativo e Extinto.

Item 02 - preencher somente se no item OI for assinalada a quadricula 3 (Extinto).

QUADRO 19 - MODALIDADE DE ARMAZÉM

Itens 01 a 03 - registrar, em números inteiros, a capacidade útil total de cada tipo de unidade armazenadora existente no Estabelecimento: armazéns convencionais, estruturais e infláveis; armazéns graneleiros e granelizados; e silos.

Item 99 (CON1ROl.E) - registrar a soma das informações dos itens 01 a 03, para efeito de crítica do órgão apurador (DEAGRO).

QUADRO 20 - QUANTIDADES EXISTENTES - registrar, em quilogramas e em números inteiros, as quantidades de cada produto estocadas em 30 de junho de 2000, sendo:

à esquerda, as quantidades existentes DENTRO das unidades armazenadoras (armazéns e/ou silos), registrando no item 99 (Controle) a soma das quantidades informadas; e

à direita, as quantidades existentes FORA das unidades armazenadoras, registtando no item 99 (Controle) a soma das quantidades informadas.

#### QUADR021

Item 01 - preencher somente se não houver informação(ões) no quadro 20 (Quantidades Existentes em 30 de junho de 2000).

Item 02 - preencher somente se no item 01 for assinalada a quadricula 1.

#### *2.3* - *INFORMAÇÕES DA EMPRESA*

QUADROS 11,12,13 e 14 - proceder da maneira indicada para os Quadros 03 a 06, atentando para o fato de que são registros referentes à EMPRESA.

QUADRO 15 - registrar o(s) número(s) do(s) telefone(s) da Empresa.

QUADRO 16 - Código de localização da Empresa - para uso do órgão apurador (DEAGRO).

QUADRO 17 - PROPRIEDADE DA EMPRESA - assinalar com " $x$ " a quadrícula correspondente, a saber: Governo (federal, estadual ou municipal}, Iniciativa Privada, Cooperativa ou Economia Mista.

#### **OBSERVAÇÃO**

Os quadros 11 a 15 deverão ser preenchidos em caso de alteração ou, em se tratando de Empresa nova.

## RETORNA IMPRIME GRAVA GERA QUEST **IBGE/DPE/DECNA**

# CADASTRO DE ENTIDADES

 $\sim$ 

UF: SERIAL: 1 GOV.: CARAC.: IDENT.: ANO: 2000 NOME: CONDIÇÃO: SITUACAO:

LOGRADOURO TIPO: NOME: NUMERO: COMPLEMENTO: BAIRRO: MUNICIPIO: CEP:- DDD: TEL.: FAX:

FUNCIONAMENTO: O/O (mm/aa) PARALIZAÇÃO: O/O (mm/aa) EXTINÇÃO: O/O (mm/aa) CONSOLIDADO: O/O (mm/aa) INFORMANTE: E-MAIL:

X.

u.